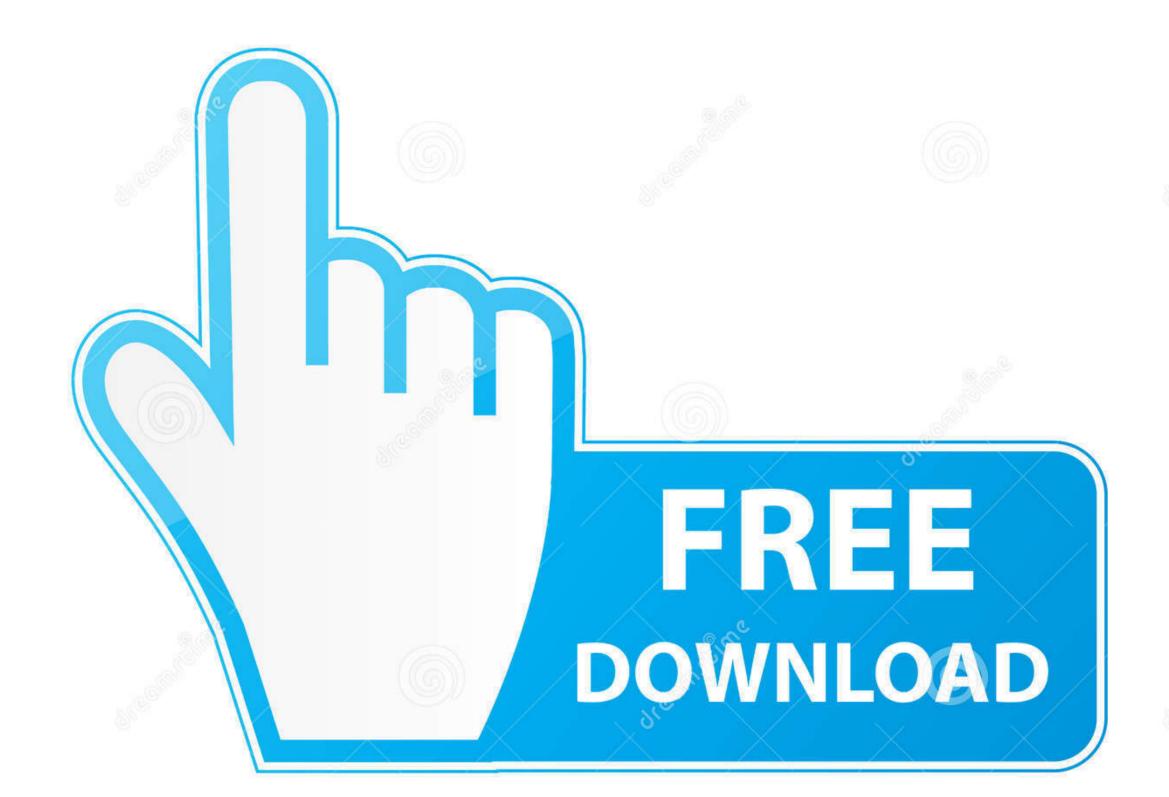

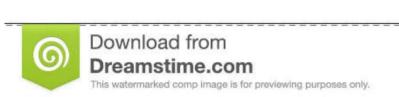

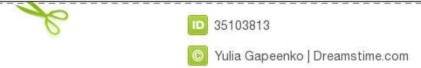

## Uvc Camera Settings

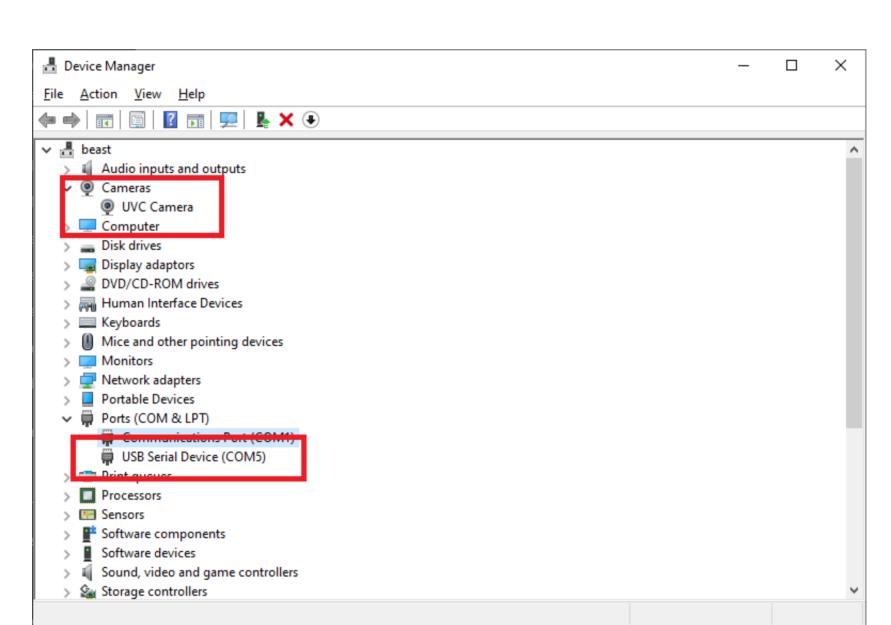

Uvc Camera Settings

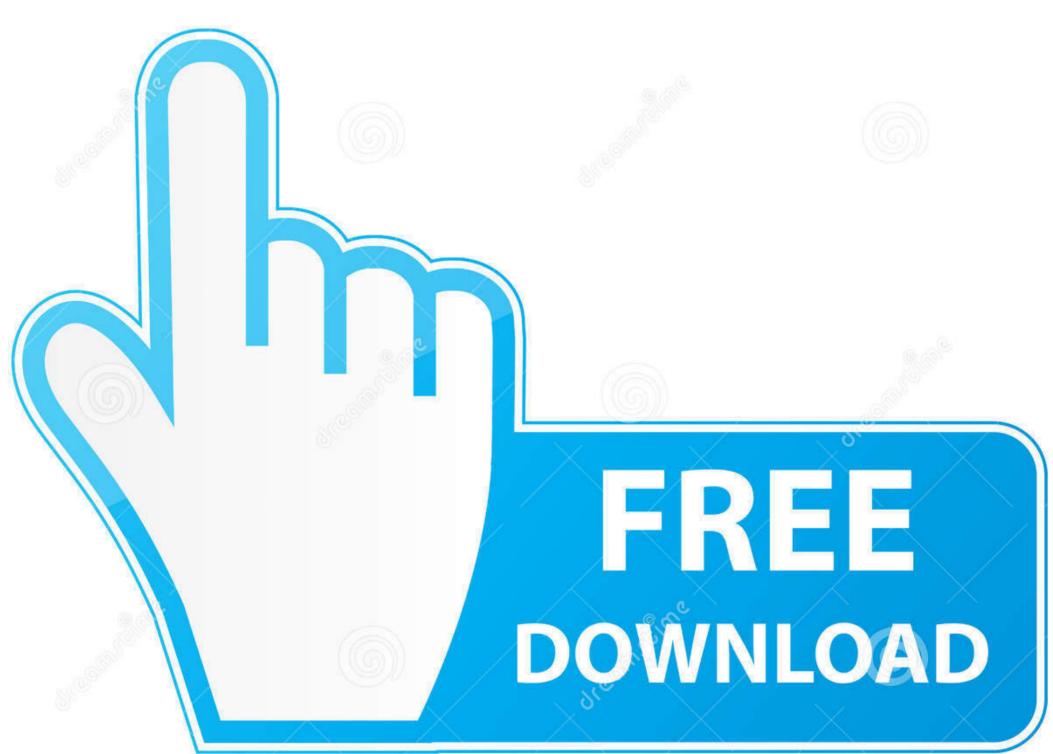

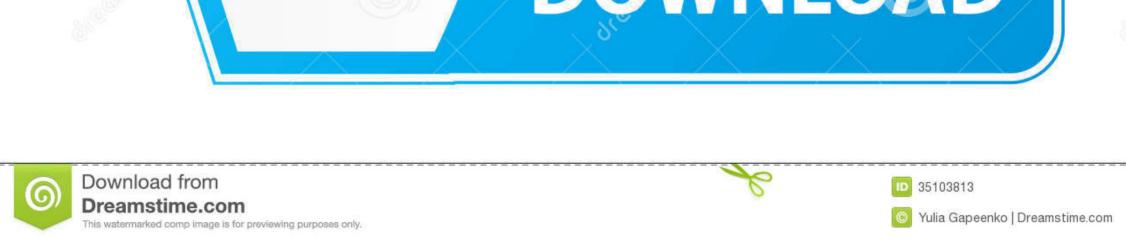

Uvc Camera Settings Drivers Made ToOnce the entities have been created in Home Assistant, privileges for the user account can be lowered.. Nonetheless, the easiest variation could be achieved by means of frame skipping with different multipliers.. Yes, exposure starts to affect the frame rate, if set large enough But you wont be happy with such a way of variable fps, as your images would gather too much light (overexposure).. Uvc Camera Settings Drivers Made ToRaspberry Pi community has nice examples of camera drivers made to achieve unrealistically high FPS (obviously, with strong artefacts).. But frequency is a driver-level setting and clearly is beyond the scope of libuvc.

We recommend that you use two Ethernet Surge Protectors, model ETH-SP, one near the camera and the other at the entry point to the building. The ETH-SP will absorb power surges and safely discharge them into the ground When using an APIKEY to access cameras controlled by Ubiquitis NVR Software, the associated user account MUST have at least Administrator privileges within the NVR Software in order for new cameras to be added into Home Assistant.. Currently, creating a stream with a framerate not listed throws a UVC Error, but would changing the exposure time affect the framerate.

## camera settings

camera settings, camera settings rocket league, camera settings iphone, camera settings windows 10, camera settings android, camera settings on chromebook, camera settings mac, camera settings cheat sheet, camera settings for snow, camera settings for outdoor portraits, camera settings for snow falling, camera settings for night photography

camera settings windows 10

camera settings android

e10c415e6f